保護者のみなさまへ

## 欠席・遅刻の学校への連絡について

 春粧の候、保護者のみなさまには、日頃より本校教育活動へのご理解・ご協力ありがとうございます。今年度より, 欠席・遅刻等の連絡を確実かつスムーズに行うため、メールでの連絡に統一させていただきたいと思います。子ども 。<br>の安全の確実な把握,学級の指導に全力を注ぐことができるよう,保護者のみなさまのご協力をよろしくお願いいたし ます。また,電話での欠席連絡は極力避けていただけますよう,重ねてお願い申しいたします。

(1)メールによる連絡(前日19:00以降、できるだけ当日8:00までにお願いします。)

- ※ メールによる欠席・遅刻届の入手・提出方法の詳細は本通知をご覧ください。
- ※確認などが必要な場合は、学校より連絡することがございます。
- ※ 兄弟姉妹が一緒に欠席等の場合は、再度届け出専用メールアドレスへ空メールを送信するか、 届け出完了画面の「新規届け出追加」より届け出をお願いします。
- ※ 8:00を過ぎた場合及び緊急の場合は,大里小学校(055-241-2605)まで,ご連絡ください。

(2)連絡帳による連絡(早退の場合、担任に提出するようお願いします。)

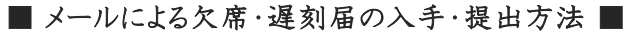

メールによる欠席・遅刻届の提出は、以下の手順でお願いします。

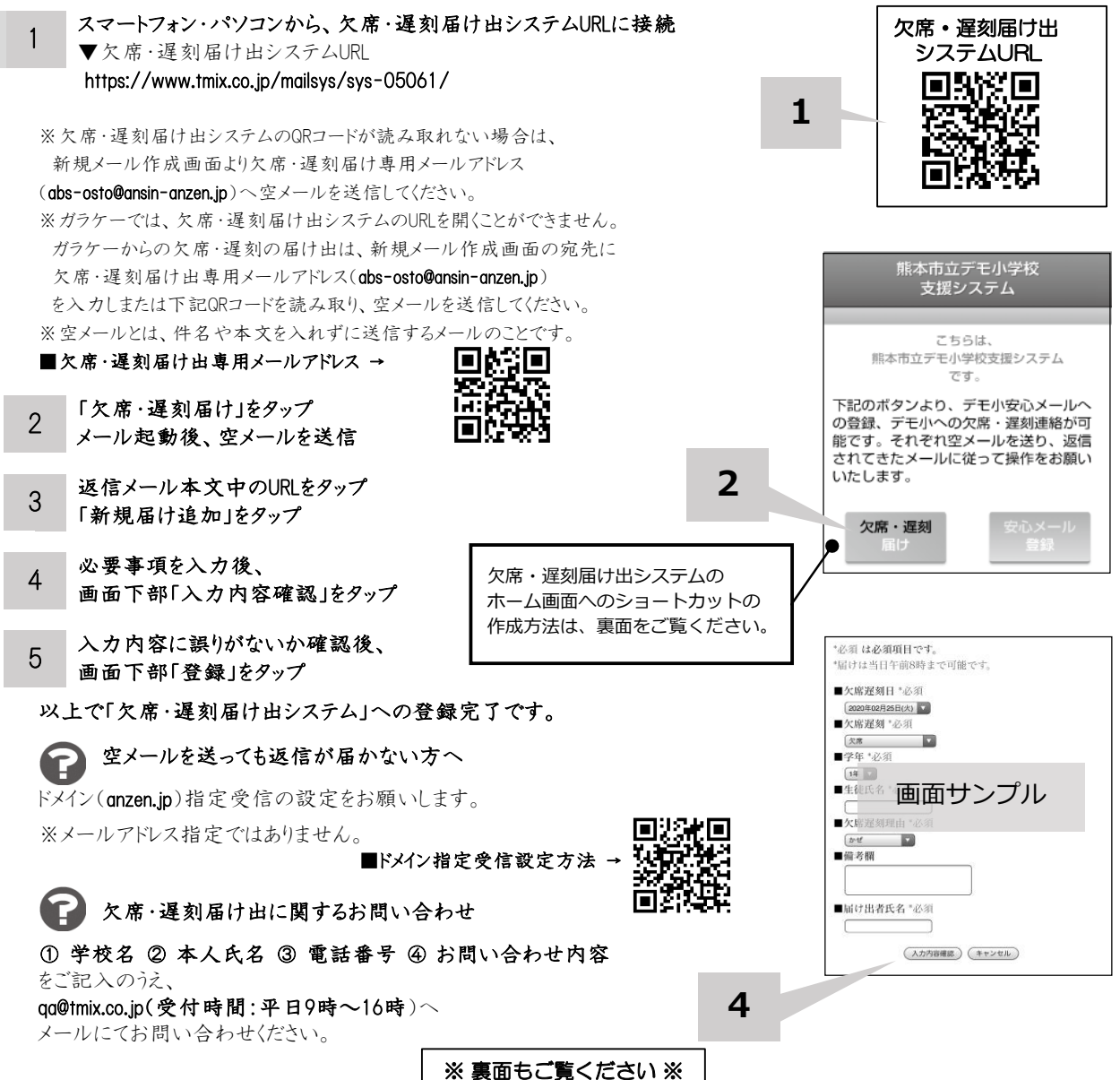

ホーム画面に「欠席・遅刻届け出システム」のショートカットを作成する

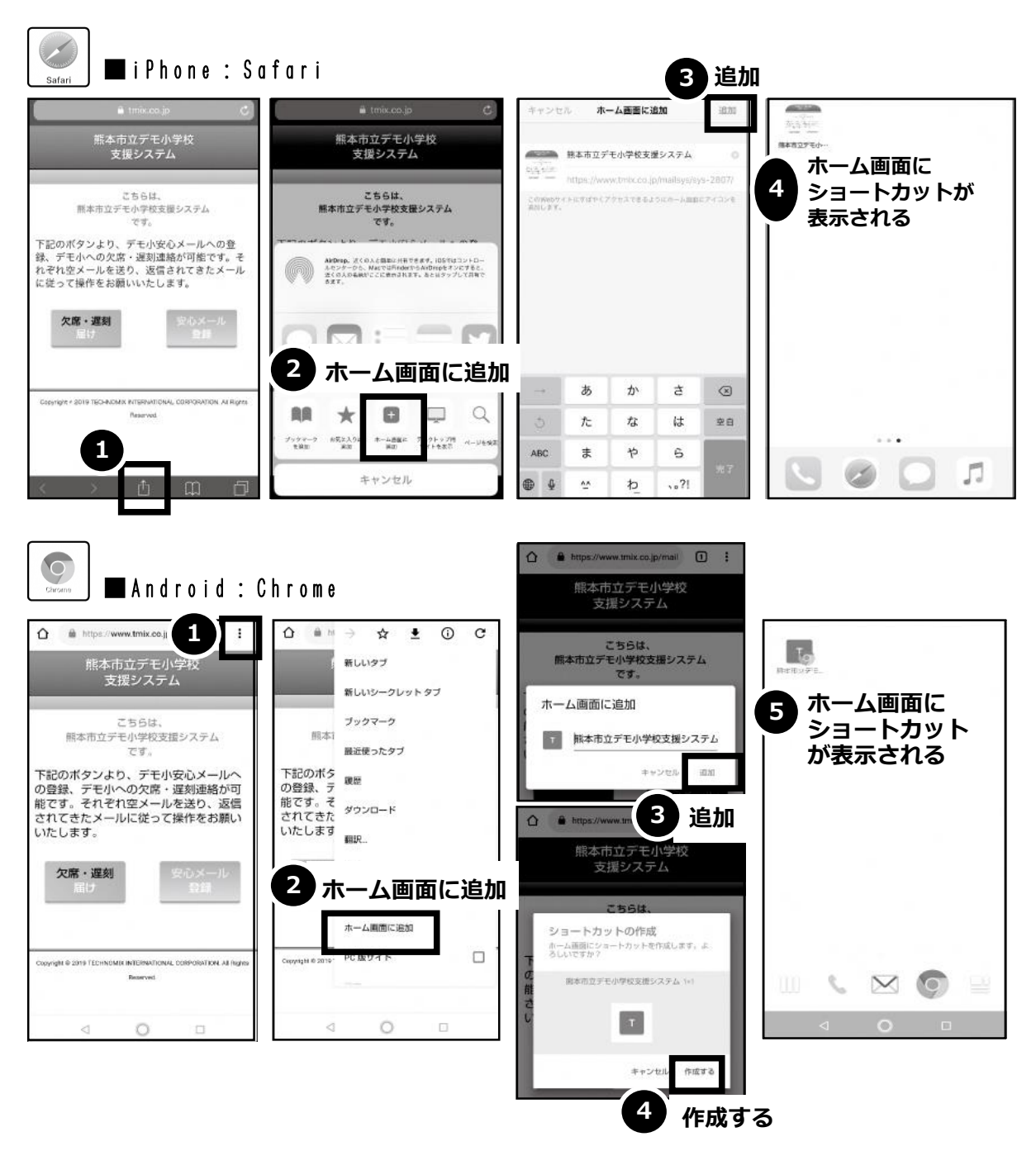

欠席・遅刻届け出システムのショートカット作成が難しい場合は、 欠席・遅刻届け出専用メールアドレスを携帯電話の電話帳に登録してください。

欠席・遅刻届け出に関するお問い合わせ

① 学校名 ② 本人氏名 ③ 電話番号 ④ お問い合わせ内容 をご記入のうえ、 qa@tmix.co.jp(受付時間:平日9時~16時)へメールにてお問い合わせください。